# Introduction to Quantum Computing

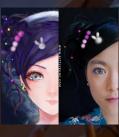

Kitty Yeung, Ph.D. in Applied Physics

Creative Technologist + Sr. PM Microsoft

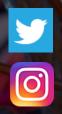

www.artbyphysicistkittyyeung.com @KittyArtPhysics @artbyphysicistkittyyeung

Nov 1, 2020 Hackaday, session 25 Guest lecture 5

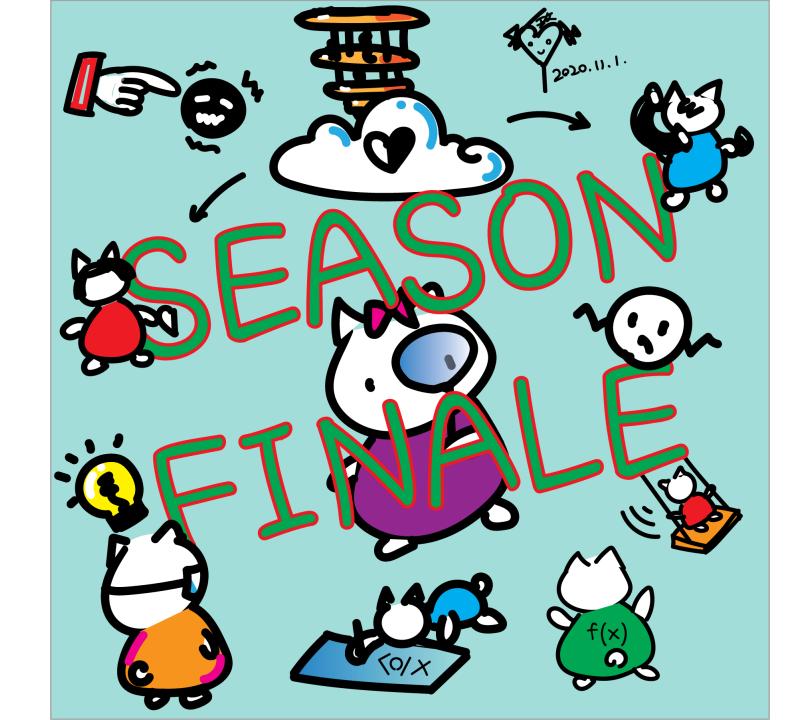

#### Class structure

- <u>Comics on Hackaday Quantum Computing</u> <u>through Comics</u> every Sun
- 30 mins 1 hour every Sun, one concept (theory, hardware, programming), Q&A
- Contribute to Q# documentation http://docs.microsoft.com/quantum
- Coding through Quantum Katas
  <u>https://github.com/Microsoft/QuantumKatas/</u>
- Discuss in Hackaday project comments throughout the week
- Take notes

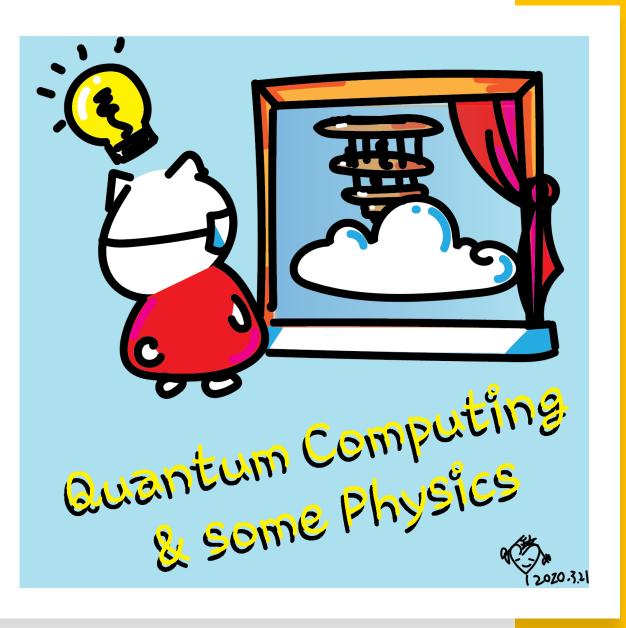

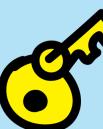

September 13 Prof. Terrill Frantz Quantum Cryptography

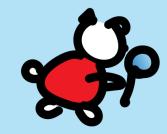

THE SUNDAY SPECIALS October 18 September 20 2pm PT Prof. Chris Ferrie Quantum Tomography

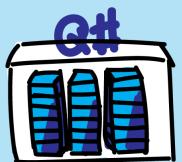

September 27 Rolf Huisman Introducing the open source Q# Community project gTRIL

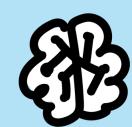

November 1 October 18

Dr. Michael Beverland Quantum Error Correction

**J. 13** 

October 3 Kitty speaking at Zen4Makers

October 11 Dr. Maria Schuld Quantum Machine Learning

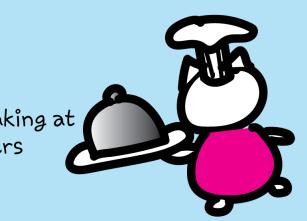

### Quantum Error Correction

- Why have you never experienced superposition in every day life, like a state of Schrodinger's cat being both dead and alive? The reason of course is that noise causes decoherence of the superposition state, collapsing it into either of the two parts of the two cases. To build a large-scale quantum computer we need special techniques to overcome these effects and protect the information from collapsing their precious superposition. Today we will cover the field of Quantum Error Correction which is tasked with this great challenge.
- Michael Beverland is a senior researcher in Microsoft Quantum, specializing in quantum error correction and fault tolerance. He did his postdoctoral work with Krysta Svore at Microsoft Research, his doctoral work with John Preskill at Caltech, and undergraduate studies in Cambridge, England. His research interests span the following topics: topological codes, universal quantum gates, scalable fault-tolerant quantum computing, code switching, noise models, and statistical mechanical approaches to quantum error correction.

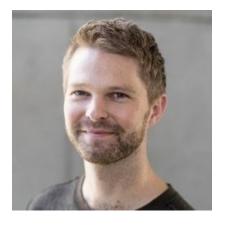

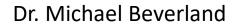

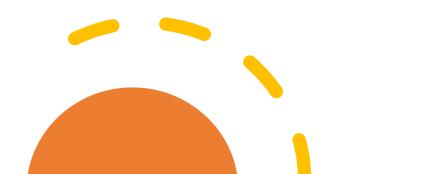

#### Questions

- Post in chat or on Hackaday project https://hackaday.io/project/168554-quantum-computing-through-comics
- FAQ: Past Recordings on Hackaday project or my YouTube <u>https://www.youtube.com/c/DrKittyYeung</u>

## ASIN : BO8HGLPZXP in 13 markets

| Books     | Advanced Search     | New Releases      | Best Sellers & More | Children's Books  | Textbooks | Textbook Rentals          | Magazines | Best Books of the Month |
|-----------|---------------------|-------------------|---------------------|-------------------|-----------|---------------------------|-----------|-------------------------|
| Books > C | omics & Graphic Nov | els > Graphic Nov | els                 |                   |           |                           |           |                         |
| ,         |                     | .ook inside ↓     | Quant<br>Paperba    |                   | puting    | & Some<br>Comics N<br>020 | •         |                         |
| ľ         | The state           |                   | > See all for       | mats and editions |           |                           |           |                         |

|   | See all formation    |
|---|----------------------|
| í | Paperback<br>\$19.98 |
|   | 1 New from \$19.98   |

12020-31L

Quantum Computing & some Physics

Learn about quantum computing through an intuitive series of comics. It is both a book and a notebook, in which readers can note down their thoughts on the back of the comics. The book provides a high-level guide to the basic concepts of quantum computing, linear algebra, and quantum algorithms. Commonly used quantum hardware architectures are also described in the comics. Learners at any age with any background can get something out of this comics. The

## Stay up-todate

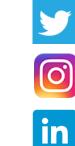

@KittyArtPhysics@MSFTQuantim@artbyphysicistkittyyeung

Kitty Y. M. Yeung

- <u>https://www.meetup.com/pro/microsoft-reactor/</u>
- <u>https://aka.ms/ReactorEmailSignUp</u>
- <u>Comics on Hackaday Quantum Computing through Comics</u>
- aka.ms/learnqc